**How-To Guide** Document Version: 2012-12-21

## **How to Convert SQL from the Microsoft SQL Server Database to the SAP HANA™ Database**

**All Countries**

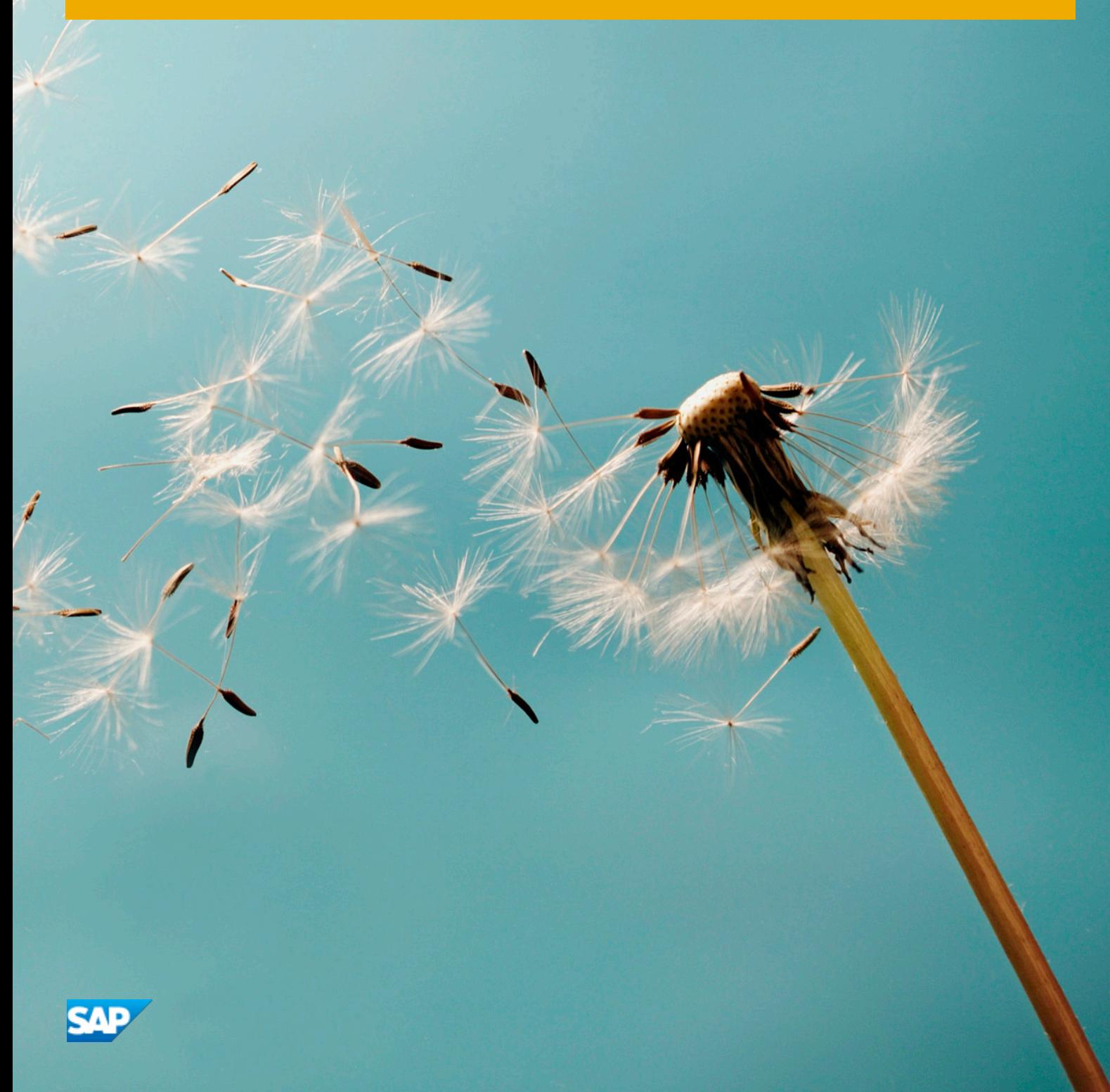

**PUBLIC**

# **Typographic Conventions**

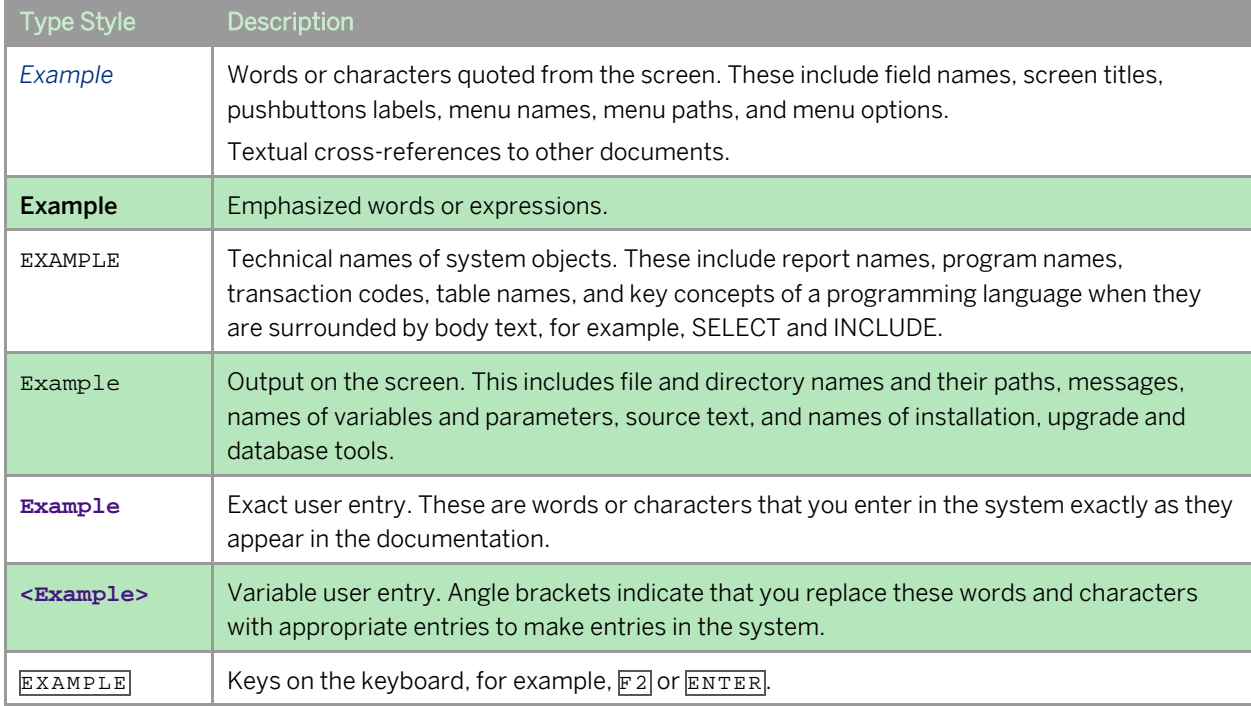

## **Table of Contents**

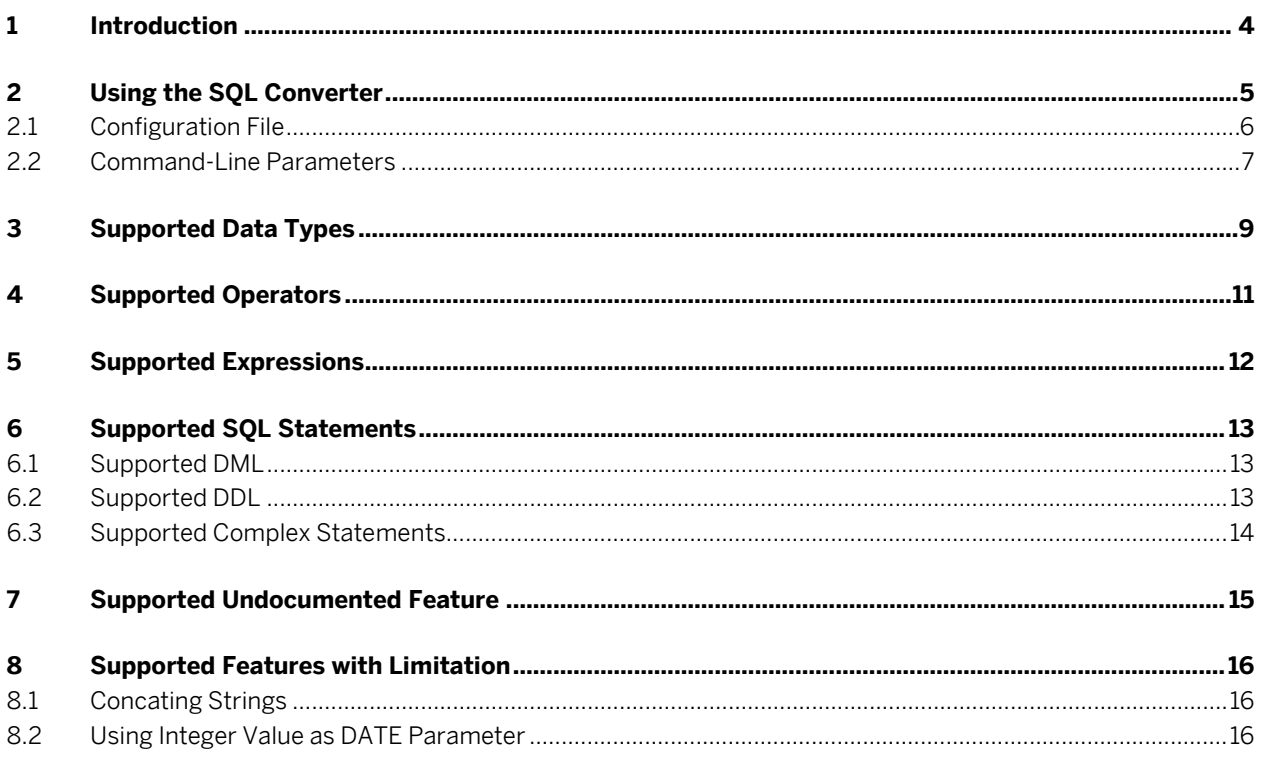

# **1 Introduction**

This guide describes how to convert structured query language (SQL) in the Microsoft SQL Server database (using T-SQL grammar) to SQL that can be used in the SAP HANA™ database (using ANSI-SQL grammar).

The SQL converter is a semi-automatic tool that helps convert most of the data-definition language (DDL) and data-manipulation language (DML). After the conversion, you must check whether the converted version is correct according to your needs.

This tool supports most of the official T-SQL grammar, and some well-known and widely-used undocumented feature. For more information about the official T-SQL grammar, see the MSDN Library at [http://msdn.microsoft.com/en-us/library.](http://msdn.microsoft.com/en-us/library)

If SAP HANA does not support certain SQL, this tool will do the following:

- Find equivalents in the SAP HANA database and convert the SQL
- Delete the SQL in the input file and display relevant comments in the output file
- Leave the SQL in the input file as it is, for example, the WITH statement

As SAP HANA does not support recursion, and the recursion in MS SQL Server is realized with the WITH statement, the SQL converter tool does not support the WITH statement.

#### 1 Note

If you encounter any issue when using the SQL converter, post the issue to the SAP Community Network at <http://scn.sap.com/community/business-one> for general topics or at <http://scn.sap.com/community/business-one/system-administration> for system-administration topics.

**4**

# **2 Using the SQL Converter**

The tool converts the input file (SQL in the Microsoft SQL Server database) to an output file (SQL that you can use in the SAP HANA database).

#### 1 Note

The SQL converter converts only those SQL that you have run successfully in the Microsoft SQL Server database.

#### **Prerequisites**

- You have installed .Net Framework 4.0 or later on the computer on which you want to use the SQL converter.
- You have installed the SAP HANA database client software (32-bit) on the computer on which you want to use the SQL converter. For more information, see *SAP HANA Database – Client Installation Guide* on SAP Help Portal a[t http://help.sap.com/hana\\_appliance.](http://help.sap.com/hana_appliance)

### i Note

Even if your Microsoft Windows is 64 bit, you must install the 32-bit SAP HANA database client software.

- You have downloaded the SQL converter *.zip* file.
- You have ensured that the SQL you want to convert can run successfully in the Microsoft SQL Server database.

#### **Procedure**

- 1. Extract the SQL converter *.zip* file to anywhere on your computer.
- 2. In the Microsoft Windows command window, navigate to the SQL converter folder. For more information about Microsoft Windows commands, see the command-line reference in the Microsoft Windows on-line help.
- 3. Enter **Converter.exe <command-line parameters>**.

If you do not use a certain command-line parameter, the system will run the tool according to the settings you defined for that parameter in the configuration file. Parameters in the command line overwrite the parameters you defined in the configuration file. For more information, se[e Configuration File](#page-5-0) and [Command-Line](#page-6-0)  [Parameters.](#page-6-0)

#### 1 Note

If there are multiple statements in the input file, separate them with a semicolon "**;**". After the conversion, the converted statements will be listed in the output file according to the original sequence.

For example, the input file is as follows:

*select CardCode, CardName from OCRD where CardType = 'C'; select max(DocEntry) from ORDR;*

After conversion, the output file will be as follows: *SELECT "CardCode", "CardName" FROM OCRD WHERE "CardType" = 'C'; SELECT MAX("DocEntry") FROM ORDR;*

#### **Result**

<span id="page-5-0"></span>The defined SQL is converted from T-SQL grammar to ANSI-SQL grammar. You must perform checks on the converted version to ensure that it is correct according to your needs.

### 2.1 Configuration File

You can use the *Config.txt* file to store parameters that you do not change frequently. However, the parameters in the command line overwrite the parameters you defined in the configuration file. If you do not use a certain command-line parameter, the system runs the tool according to the settings you defined for that parameter in the configuration file.

In the configuration file, explanations for parameters are preceded with *//*.

For more information about the parameters, se[e Command-Line Parameters.](#page-6-0)

#### 1 Note

If the configuration file contains multiple lines or values for the same parameter, the last line or value will be used.

## $\mathbf{E}$  Example

An example of the configuration file is as follows:

*// If UseCaseFixer=true, DB objects (tables, columns,...) will be verified.*

*// If UseCaseFixer=false, DB objects will NOT be verified but the SQL converter will run faster.*

*UseCaseFixer=true*

*// Case fixer will use the following DB settings:*

*DBServer=10.55.178.115:30915*

*DBSchema=SBODEMOUS*

*DBUser=SYSTEM*

*DBPasswd=Manager111*

*// End of DB settings for the case fixer*

*// Exclude conversion comments from the output file or not*

*DisableComments=false*

*// Specify names for the input and output files*

*InputFile= c:\WorkDir\Presentations\HANATranslator\_0912\Examples.sql*

*OutputFile= c:\WorkDir\Presentations\HANATranslator\_0912\output.sql*

*// Format the output file in clean and professional SQL layout or not*

*Formatter=false*

**6**

## <span id="page-6-0"></span>2.2 Command-Line Parameters

You can use the following parameters in the command line to overwrite those defined in the configuration file. If you do not use a certain command-line parameter, the system runs the tool according to the settings you defined for that parameter in the configuration file.

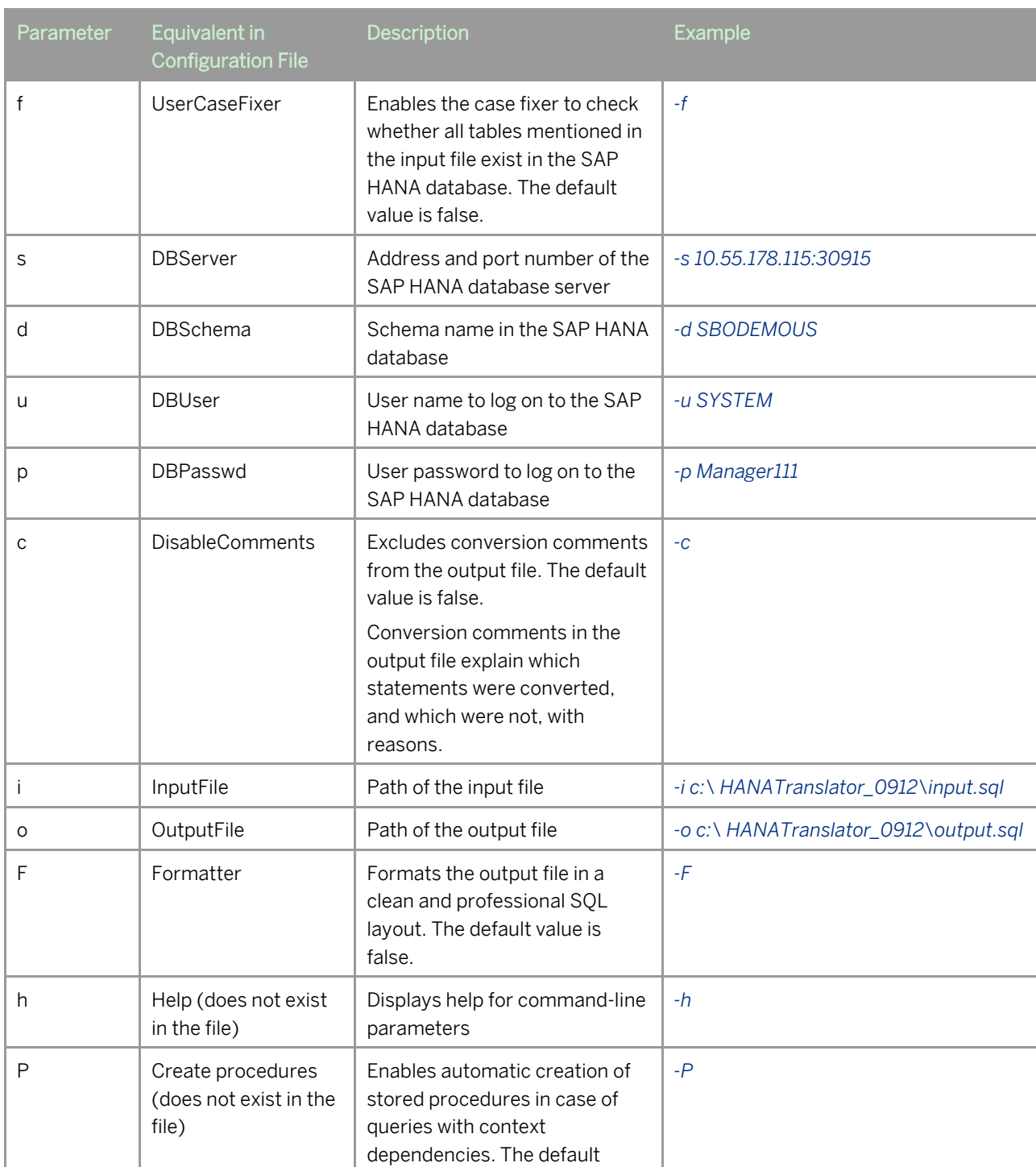

#### **Command-Line Parameters**

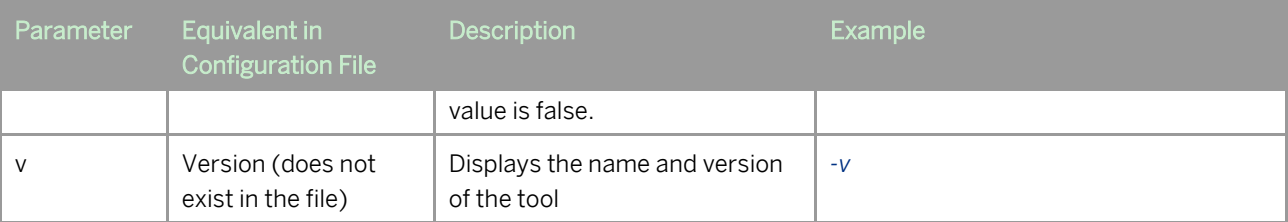

# **3 Supported Data Types**

The following table displays the data types supported by the SQL converter, and their corresponding data types in the SAP HANA database.

#### **Supported Data Type**

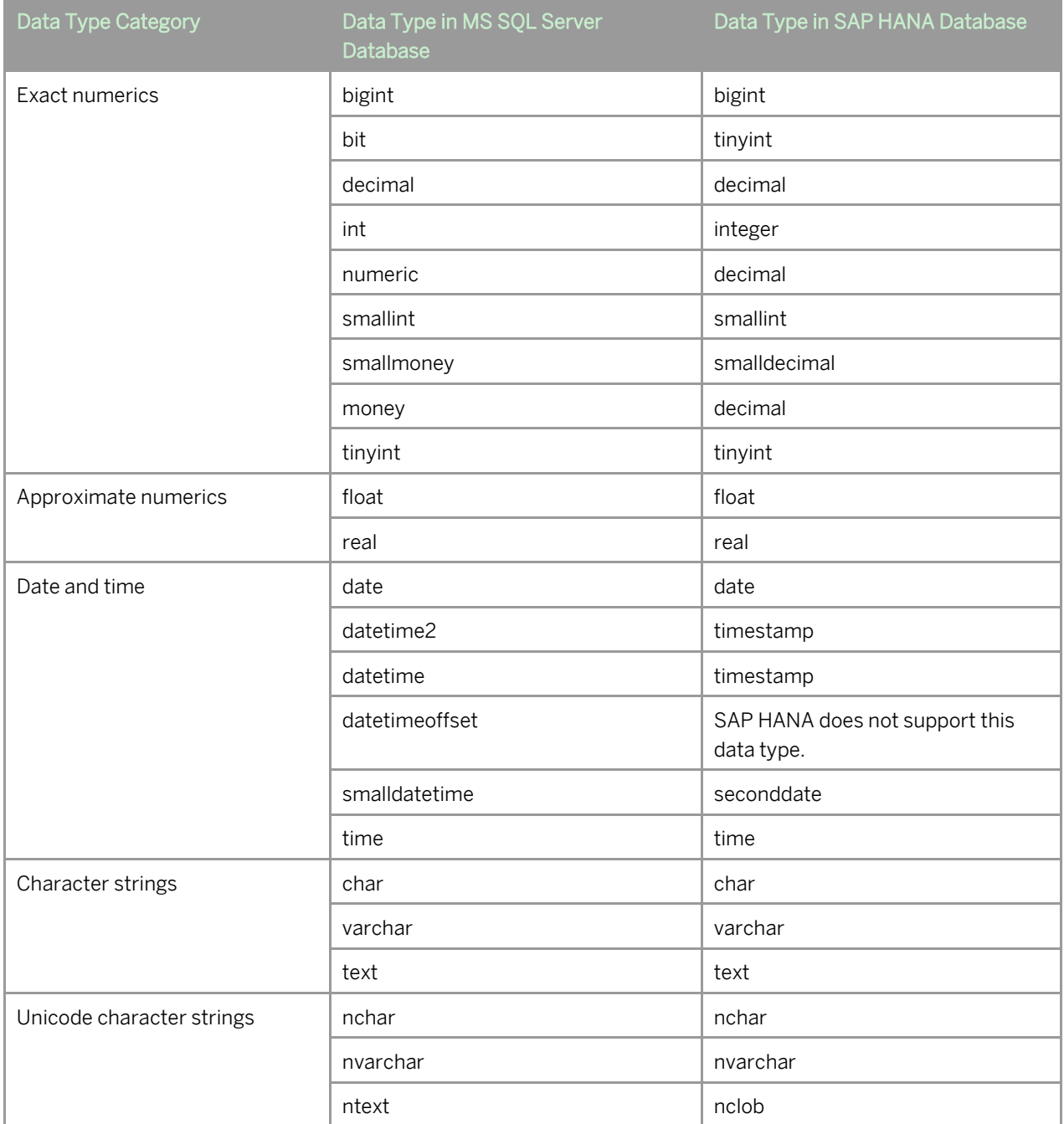

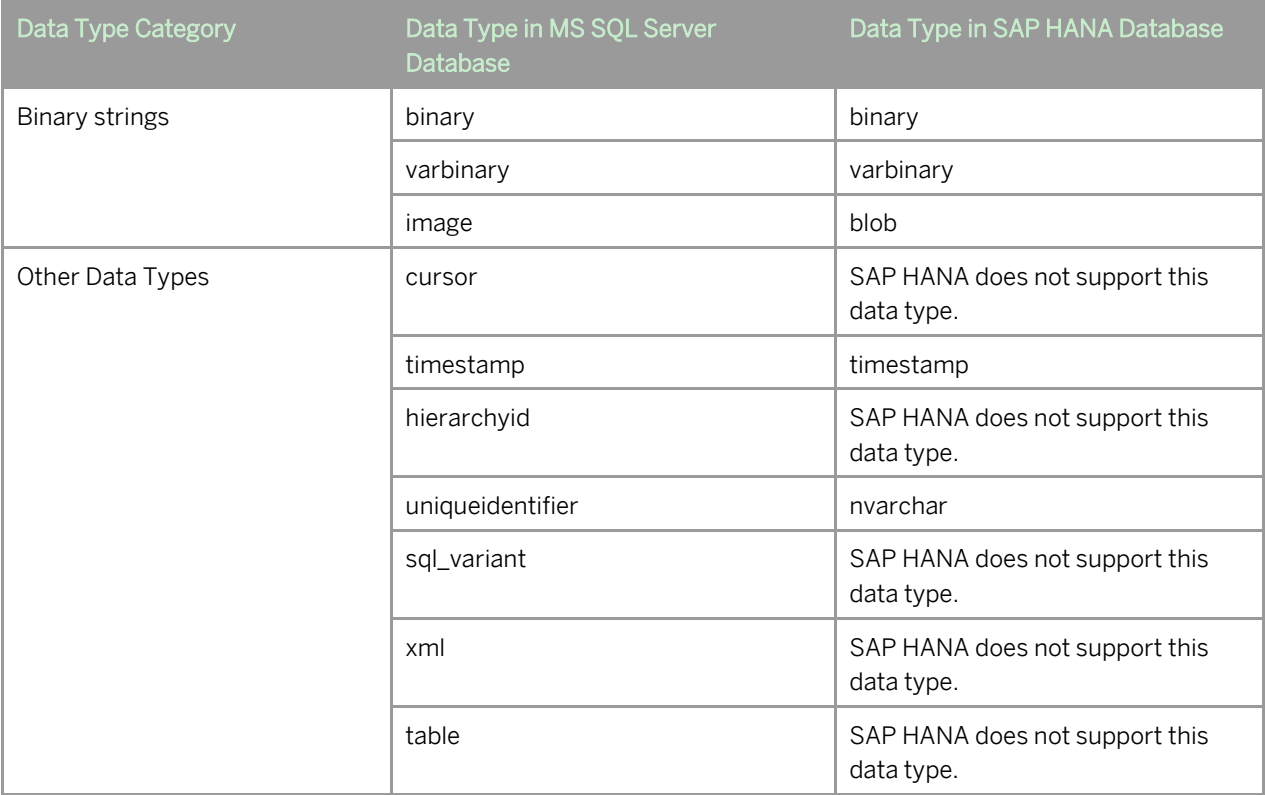

# **4 Supported Operators**

The following table displays the operators supported by the SQL converter.

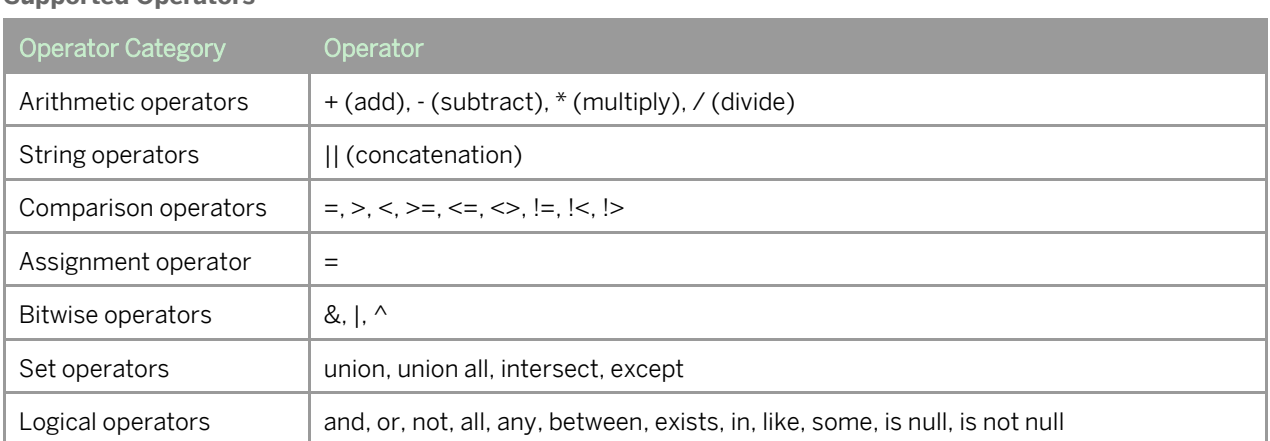

#### **Supported Operators**

# **5 Supported Expressions**

SQL converter supports case expressions and aggregate expressions.

# **6 Supported SQL Statements**

## 6.1 Supported DML

The following table displays the DML supported by the SQL converter, and related information.

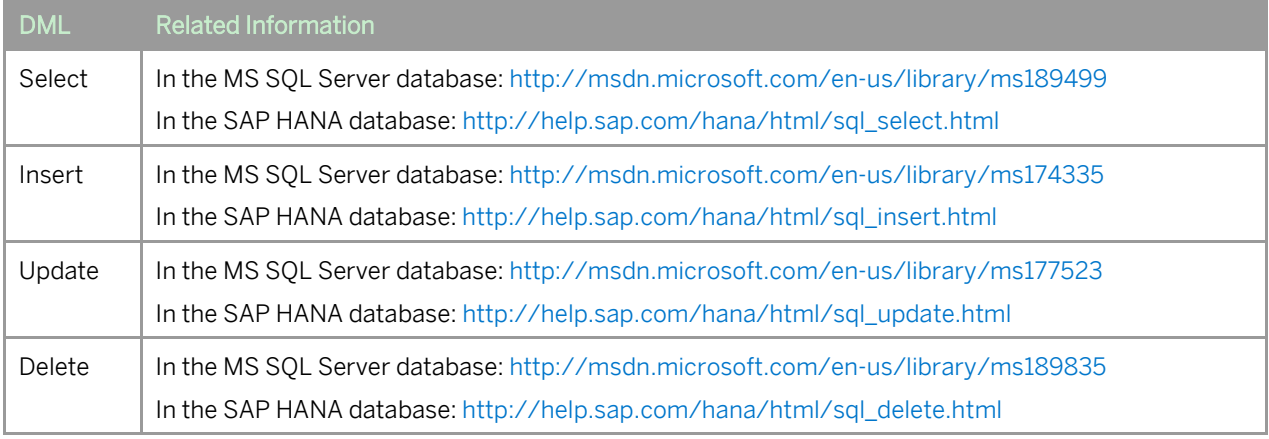

## 6.2 Supported DDL

The following table displays the DDL supported by the SQL converter, and related information.

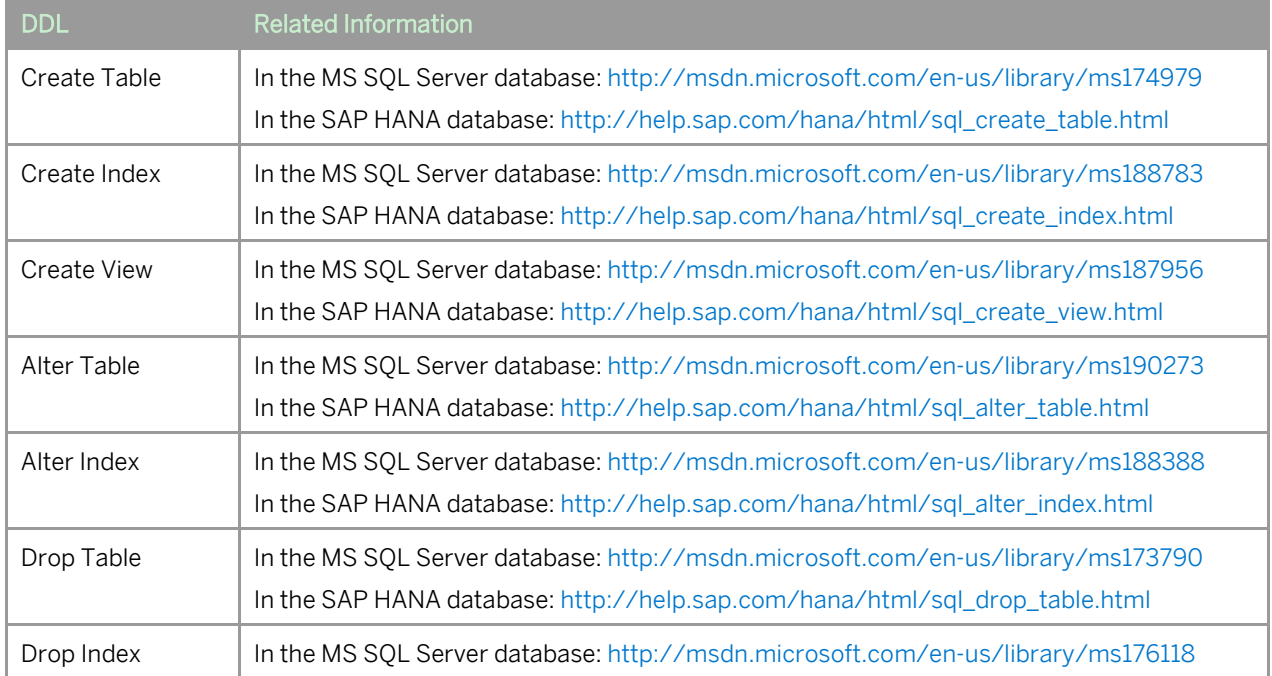

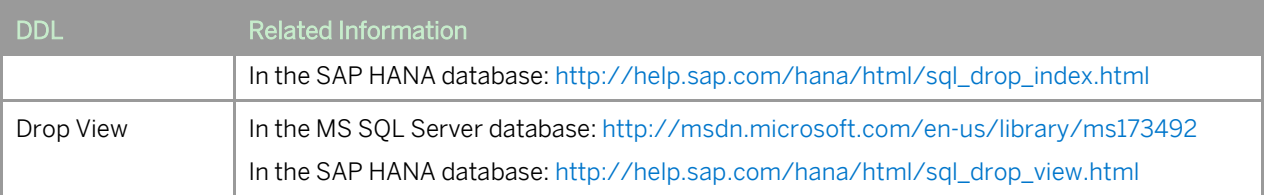

## 6.3 Supported Complex Statements

SAP HANA requires that you create stored procedures in case of complex statements, that is, those statements with context dependencies. You can use the command-line parameter **P** to enable automatic creation of stored procedures in case of complex statements. If you do not use this parameter, the complex statements will be converted to separate statements, that is, they will not be wrapped into stored procedures.

The supported complex statements are: While statement, If statement, Declare Variable/Cursor, and Create/Drop/Alter procedure.

### 1 Note

Variable is converted to plain text name.

# **7 Supported Undocumented Feature**

SQL converter supports Bracketed types, which are not in the official documentation of T-SQL.

# **8 Supported Features with Limitation**

### 8.1 Concating Strings

In the T-SQL grammar, the operator "+" is used to concat the strings, while in the ANSI-SQL grammar, the operator "||" is used to concat the strings. In both grammars, the operator "+" is used in arithmetic addition. The following table shows the rules that SQL converter follows for concating strings.

**Rules for Concating Strings**

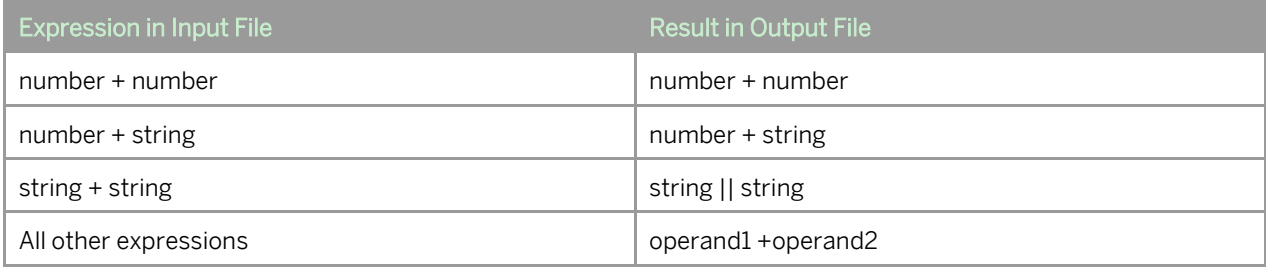

## 8.2 Using Integer Value as DATE Parameter

In the T-SQL grammar, integer values are translated to DATE as follows:

 $0 = "1900-01-01"$ 

 $1 = "1900-01-02"$ 

In the ANSI-SQL grammar, there is no implicit translation from integer values to DATE. The SQL converter will convert integer values used in the DATE argument of the procedure as follows:

Integer\_Value => ADD\_DAYS("1900-01-01 00:00:00.000, Integer\_Value)

#### **www.sap.com/contactsap**

© 2012 SAP AG. All rights reserved.

No part of this publication may be reproduced or transmitted in any form or for any purpose without the express permission of SAP AG. The information contained herein may be changed without prior notice.

Some software products marketed by SAP AG and its distributors contain proprietary software components of other software vendors.

Microsoft, Windows, Excel, Outlook, and PowerPoint are registered trademarks of Microsoft Corporation.

IBM, DB2, DB2 Universal Database, System ads, System i5, System p, System p5, System x, System z, System z10, System z9, z10, z9, iSeries, pSeries, xSeries, zSeries, eServer, z/VM, z/OS, i5/OS, S/390, OS/390, OS/400, AS/400, S/390 Parallel Enterprise Server, PowerVM, Power Architecture, POWER6+, POWER6, POWER5+, POWER5, POWER, OpenPower, PowerPC, BatchPipes, BladeCenter, System Storage, GPFS, HACMP, RETAIN, DB2 Connect, RACF, Redbooks, OS/2, Parallel Sysplex, MVS/ESA, AIX, Intelligent Miner, WebSphere, Netfinity, Tivoli and Informix are trademarks or registered trademarks of IBM Corporation. Linux is the registered trademark of Linus Torvalds in the U.S. and other countries.

Adobe, the Adobe logo, Acrobat, PostScript, and Reader are either trademarks or registered trademarks of Adobe Systems Incorporated in the United States and/or other countries.

Oracle is a registered trademark of Oracle Corporation. UNIX, X/Open, OSF/1, and Motif are registered trademarks of the

Open Group. Citrix, ICA, Program Neighborhood, MetaFrame, WinFrame,

VideoFrame, and MultiWin are trademarks or registered trademarks of Citrix Systems, Inc.

HTML, XML, XHTML and W3C are trademarks or registered trademarks of W3C®, World Wide Web Consortium, Massachusetts Institute of Technology.

Java is a registered trademark of Sun Microsystems, Inc. JavaScript is a registered trademark of Sun Microsystems, Inc., used under license for technology invented and implemented by Netscape

SAP, R/3, xApps, xApp, SAP NetWeaver, Duet, PartnerEdge, ByDesign, SAP Business ByDesign, and other SAP products and services mentioned herein as well as their respective logos are trademarks or registered trademarks of SAP AG in Germany and in several other countries all over the world. All other product and service names mentioned are the trademarks of their respective companies. Data contained in this document serves informational purposes only. National product specifications may vary. These materials are subject to change without notice. These materials are provided by SAP AG and its affiliated companies ("SAP Group") for informational purposes only, without representation or warranty of any kind, and SAP Group shall not be liable for errors or omissions with respect to the materials. The only warranties for SAP Group products and services are those that are set forth in the express warranty statements accompanying such products and services, if any. Nothing herein should be construed as constituting an additional warranty.